## **Admins - Demande #5769**

# **Mettre à jour pouet.april.org en Mastodon 3.4.5**

02/02/2022 17:01 - Frédéric Couchet

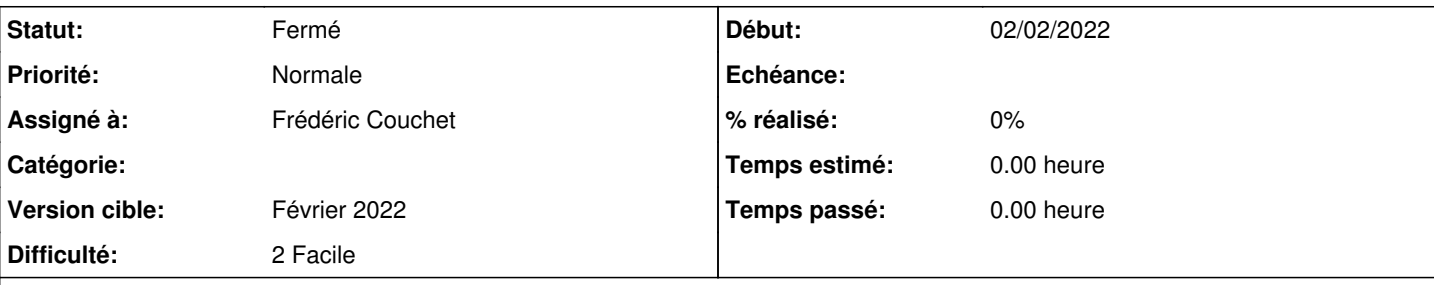

## **Description**

cf <https://github.com/mastodon/mastodon/releases> :

 Mastodon v3.3.2 and v3.4.6 will be released on Thursday, February 3rd, between 13:00 and 15:00 UTC, fixing a variety of bugs, including a critical security issue.

 To make applying the fixes easier, you can prepare by updating to Mastodon v3.4.5 (or v3.3.1), as migrating from this bugfix release will require no dependency update, no database migration an d no assets compilation.

Changelog

### **Historique**

#### **#1 - 02/02/2022 17:04 - Frédéric Couchet**

Mise à jour :

time /etc/rrsync.d/dump-pgsql

su - mastodon

cd live

git fetch && git checkout v3.4.5

git checkout -b live-v3.4.5

bundle install

exit

systemctl restart mastodon-sidekiq.service mastodon-streaming.service mastodon-web.service

### **#2 - 02/02/2022 17:08 - Frédéric Couchet**

*- Statut changé de Nouveau à Résolu*

### **#3 - 23/02/2022 21:07 - Quentin Gibeaux**

*- Statut changé de Résolu à Fermé*